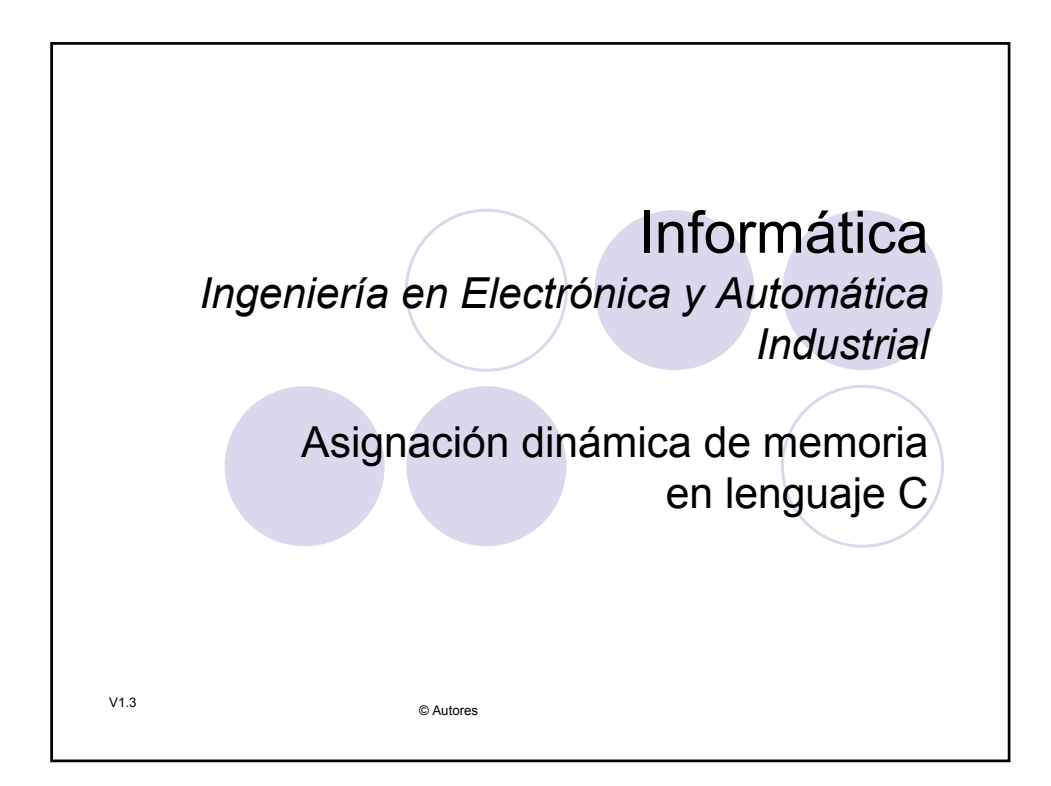

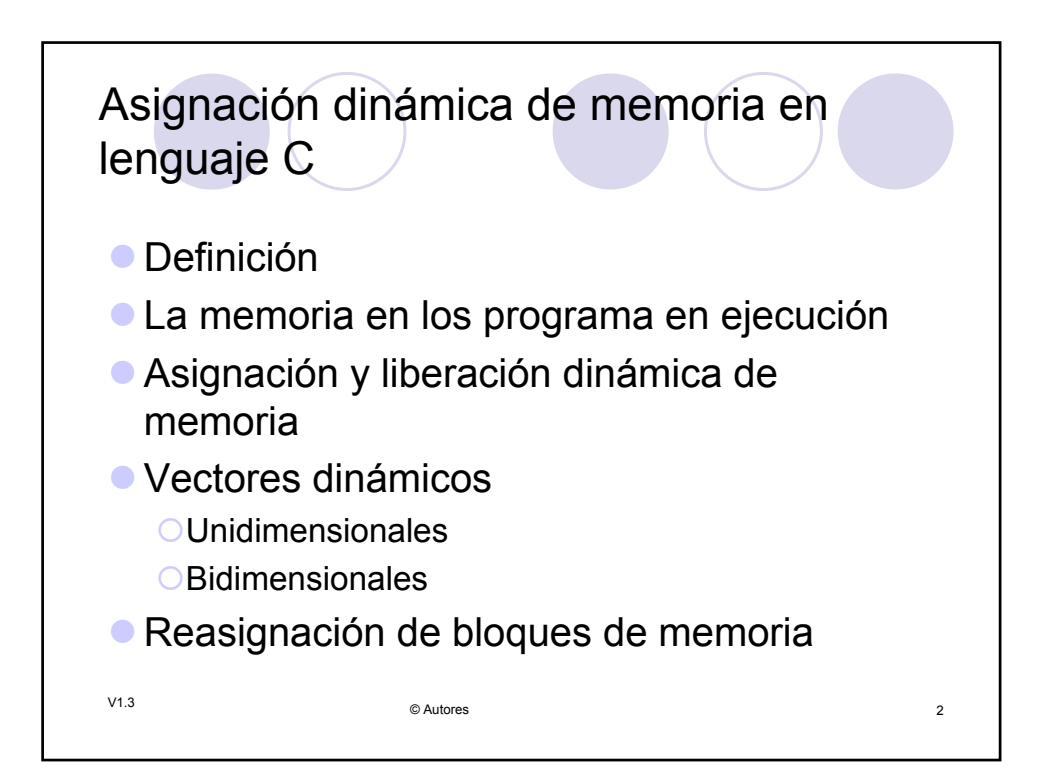

## Asignación dinámica de memoria en lenguaje C

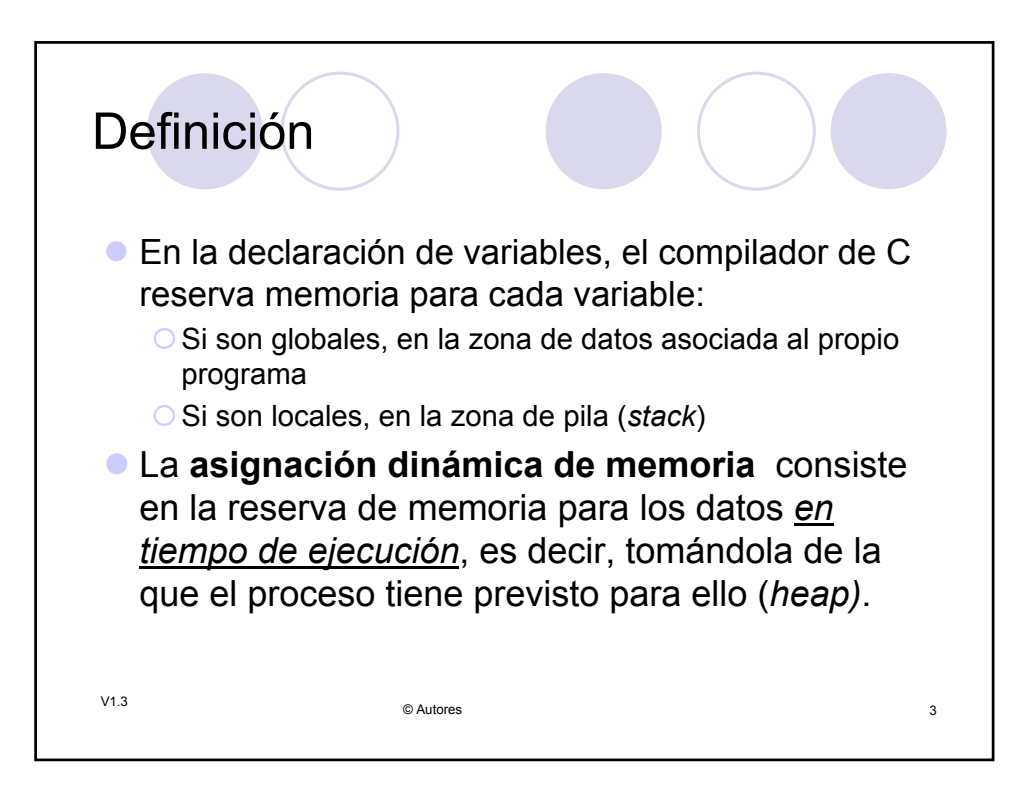

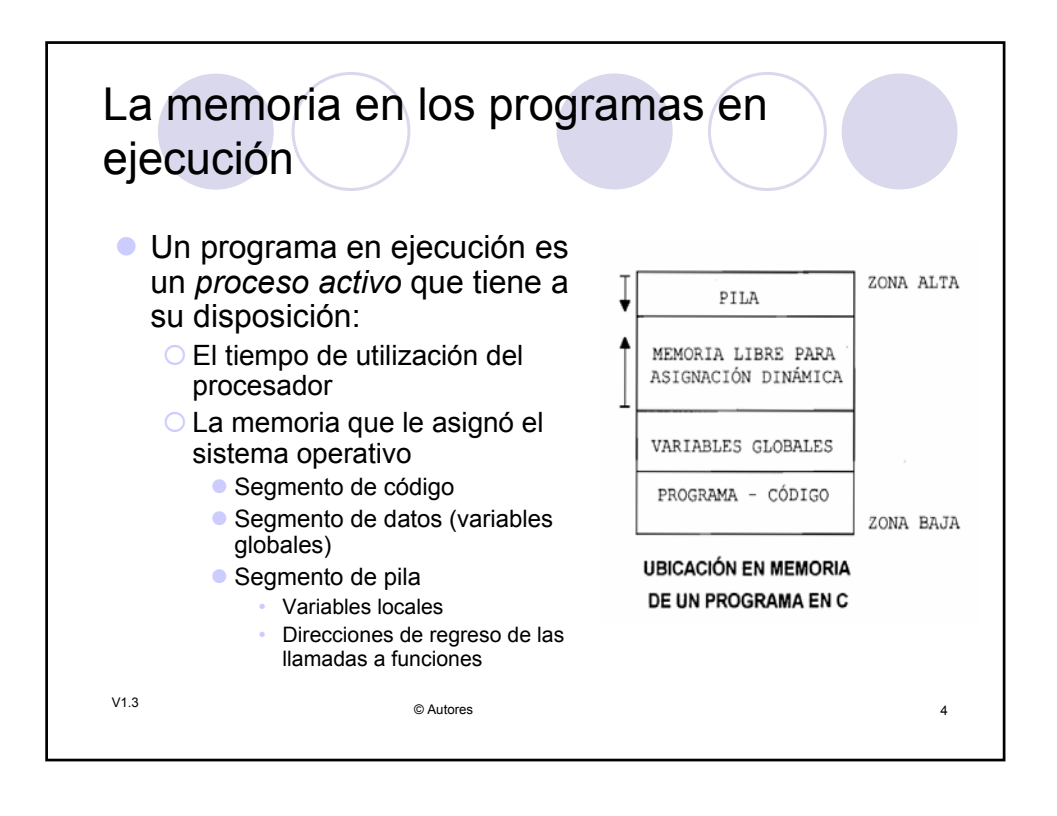

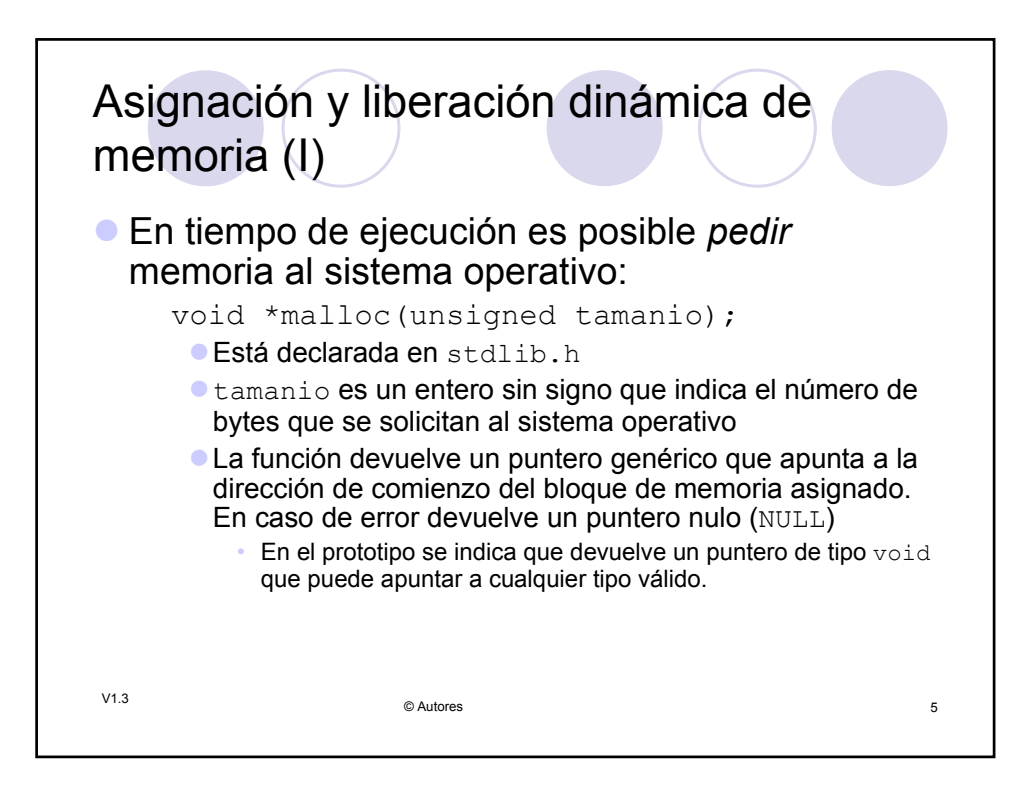

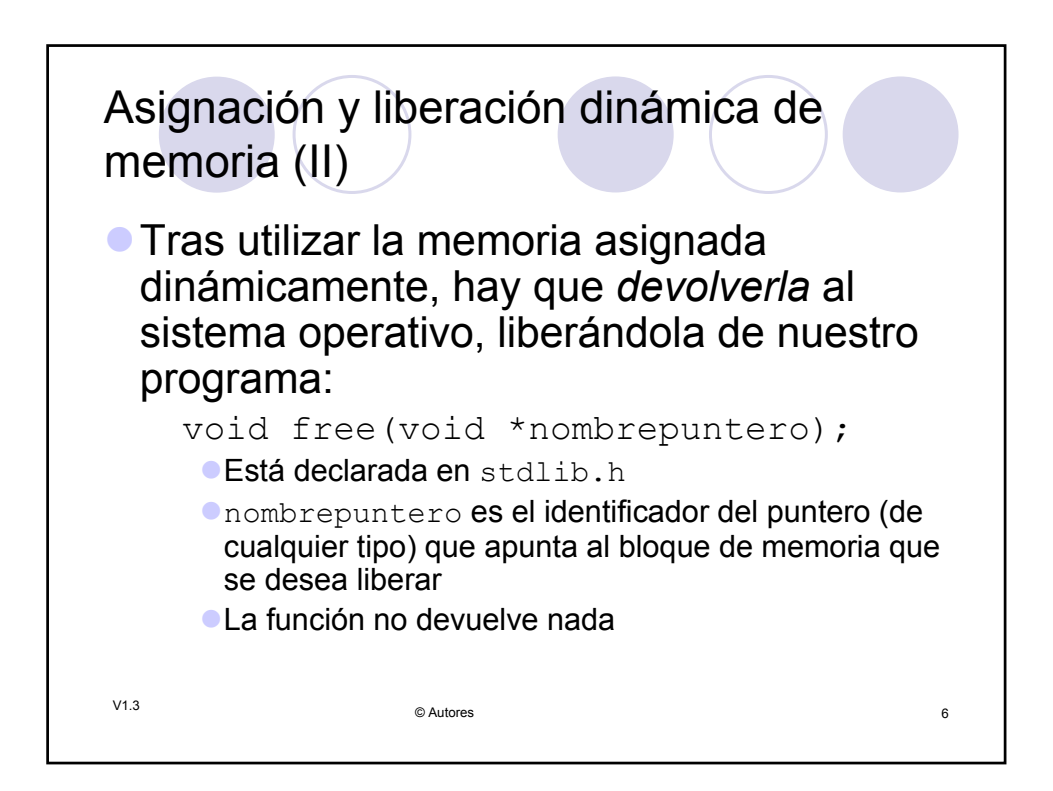

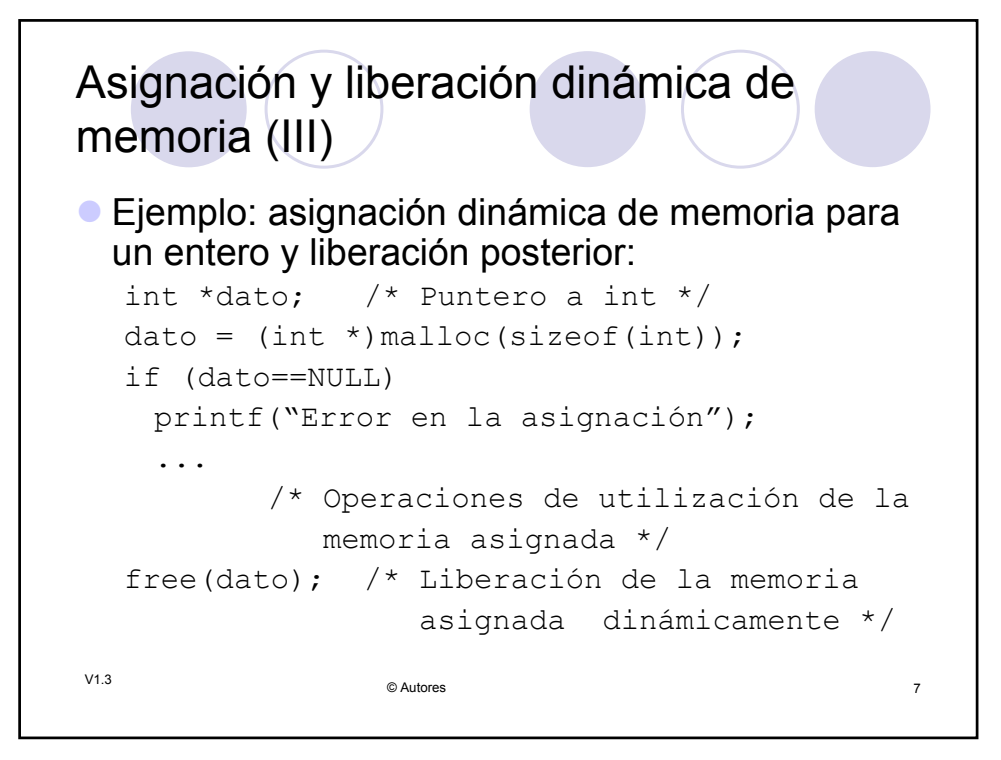

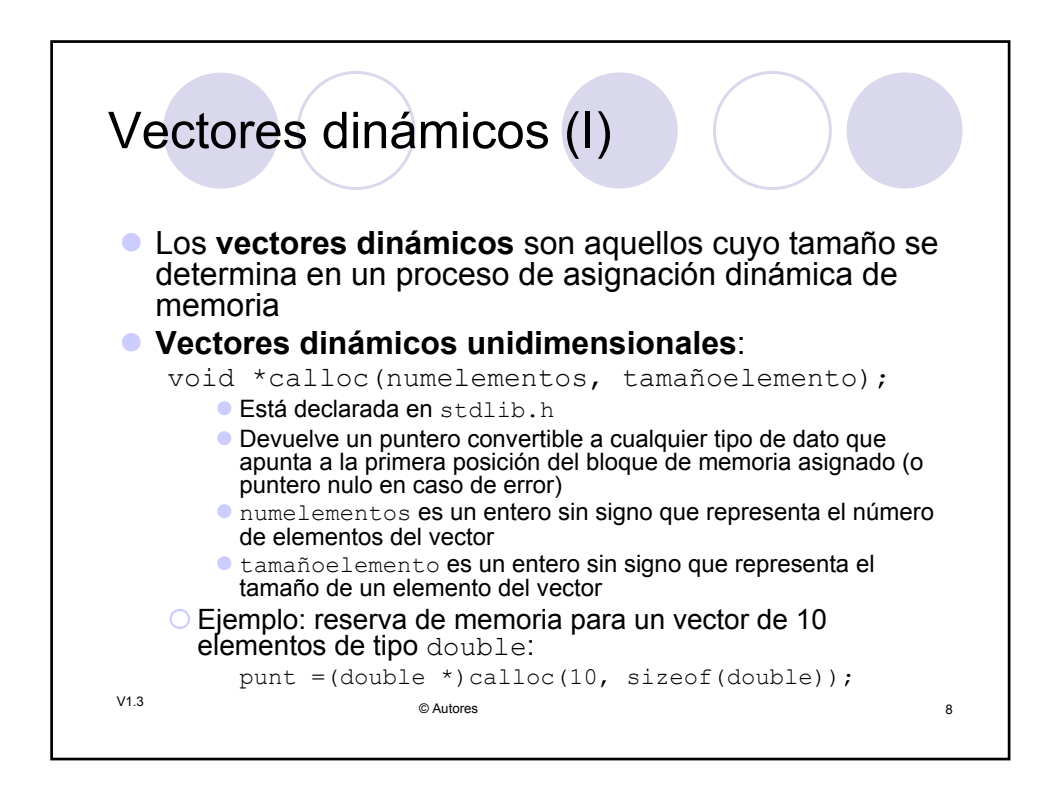

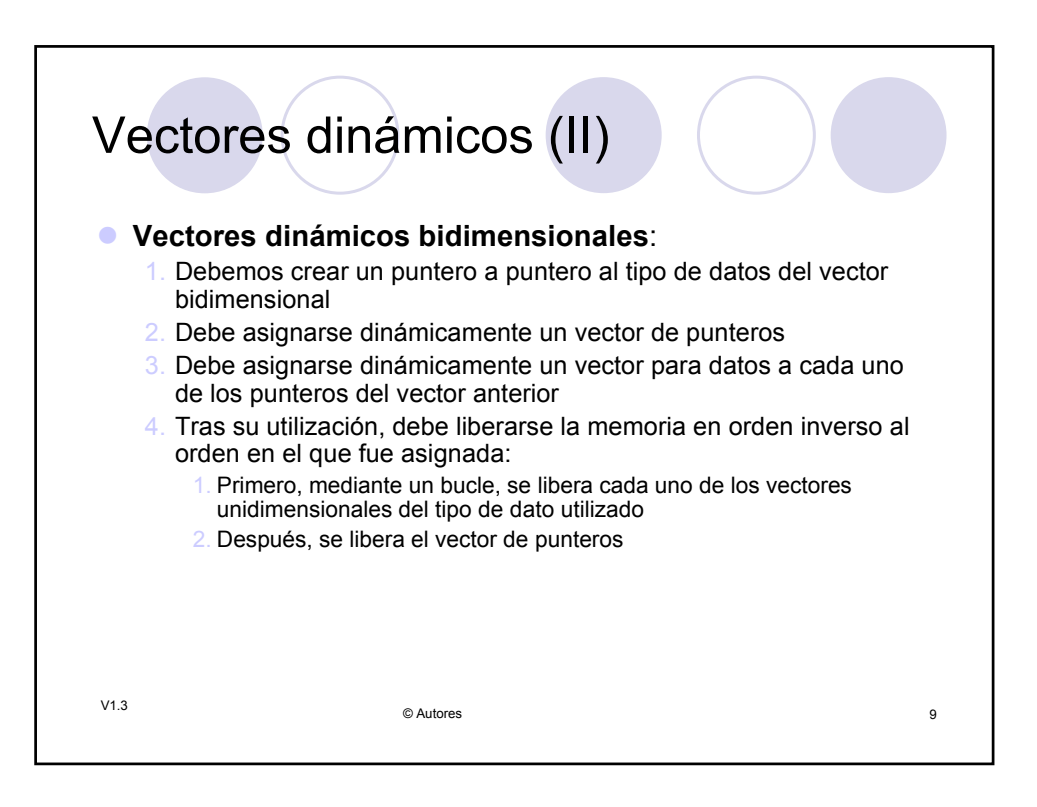

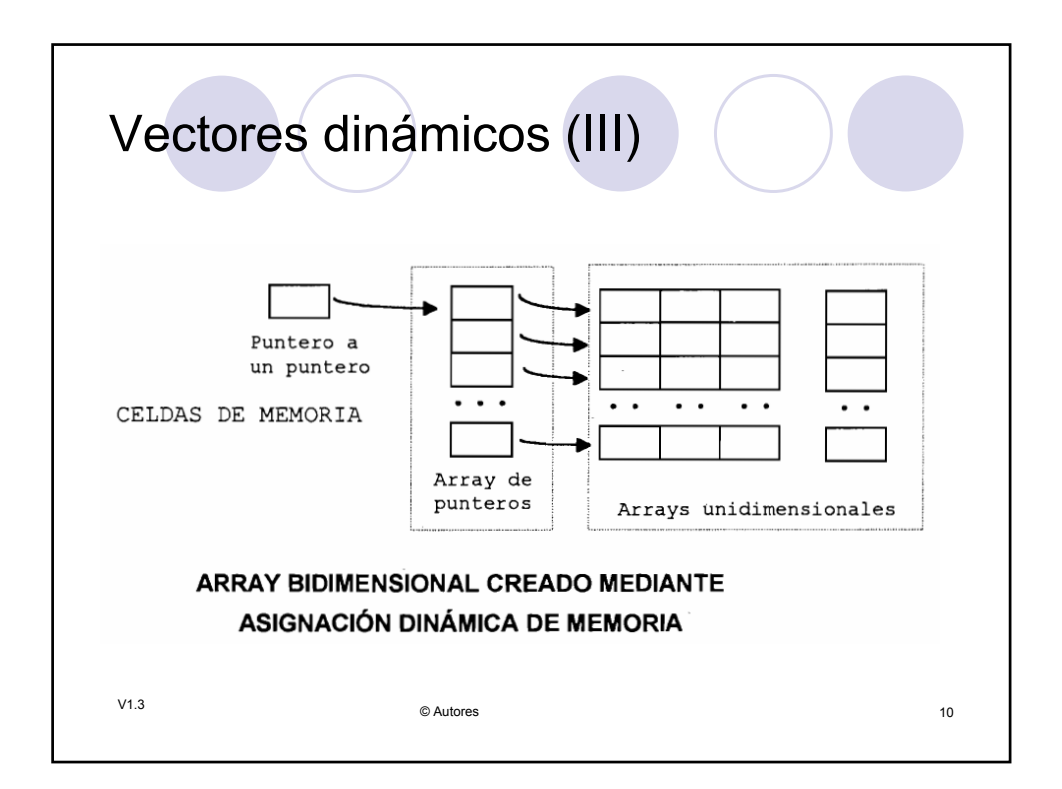

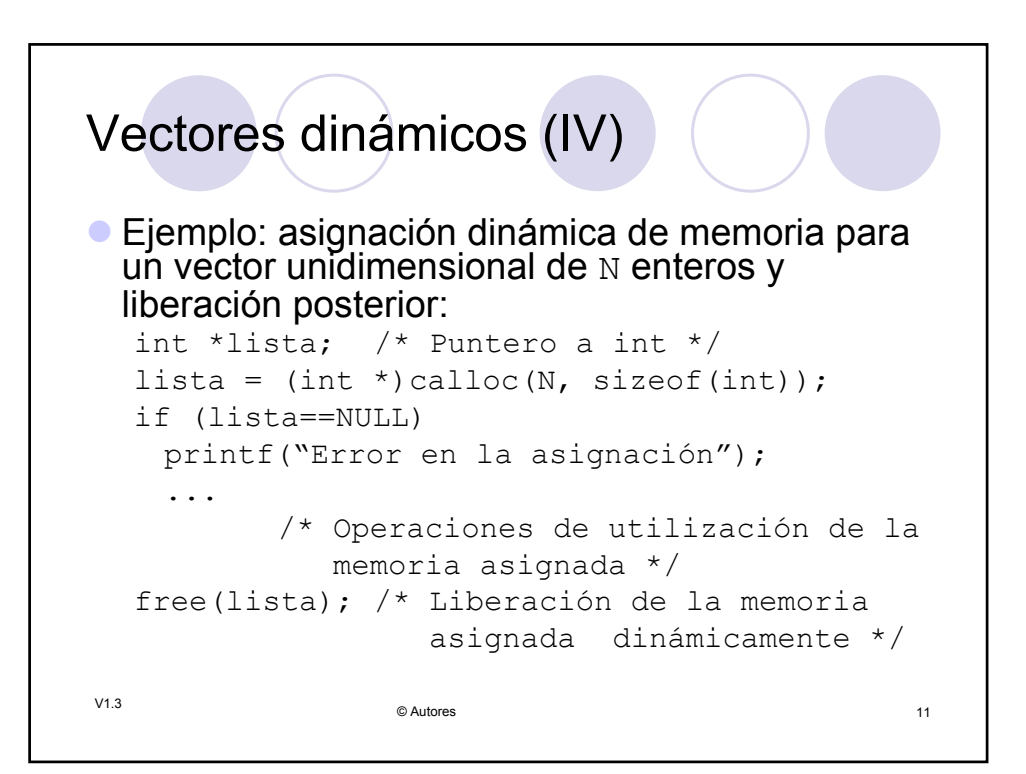

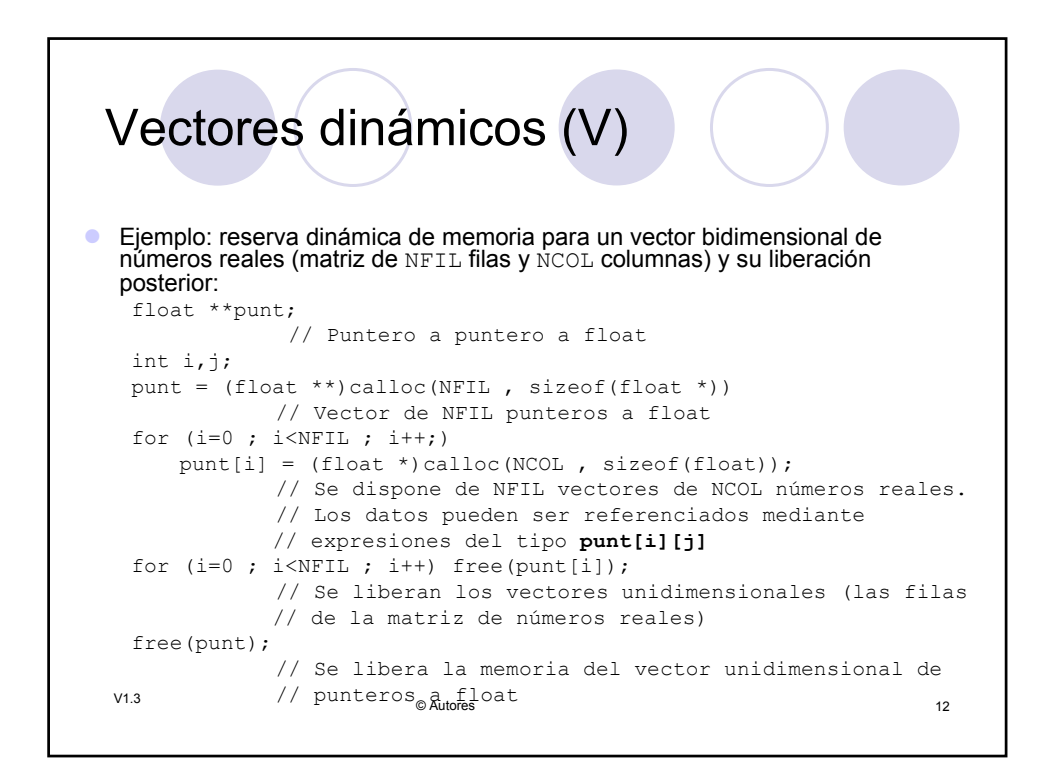

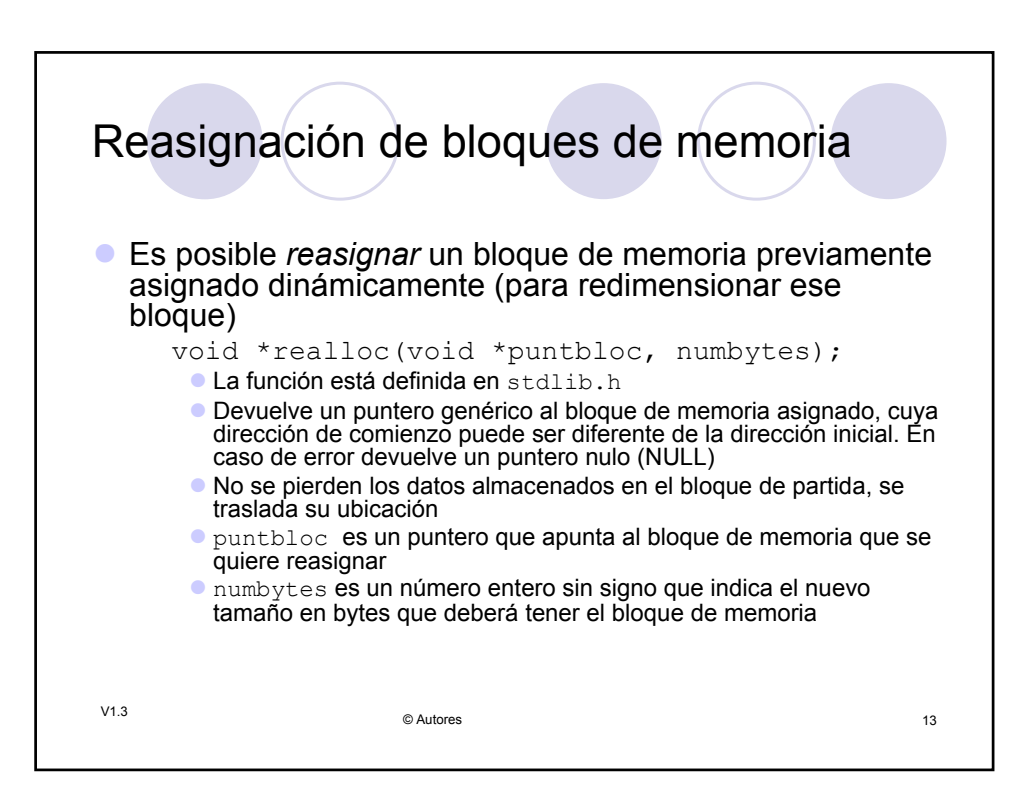